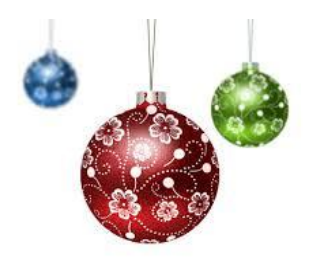

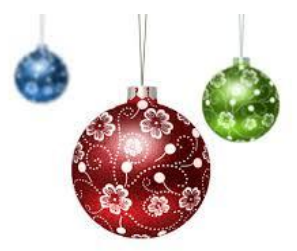

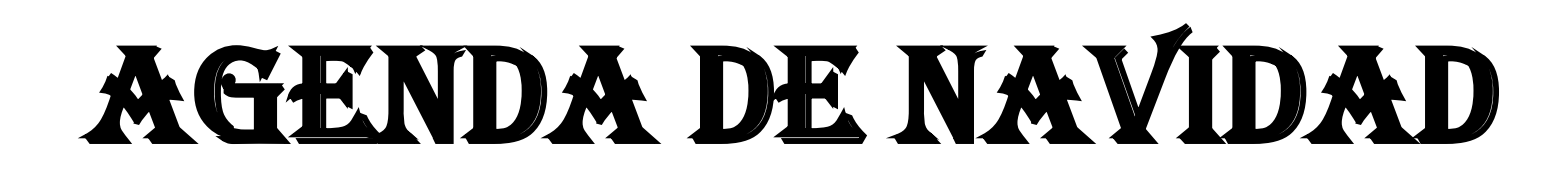

El lunes 16 de diciembre a las 11 horas, el **CARTERO REAL visitara a los niños del COLE** del Miguel de Cervantes **y a los peques de la guardería**

Del lunes 16 al viernes 20 de diciembre, en la **Biblioteca Publica Municipal** - de 18 a 20 horas **TALLER DE ADORNOS NAVIDEÑOS CUENTOS DE NAVIDAD TALLER DE CHRISMAS CARTA A LOS REYES MAGOS TALLER DE MUSICA: COMPOSICION DE VILLANCICOS**

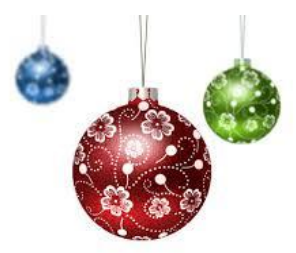

El sábado 21 de diciembre, en la Iglesia de Ntra. Sra. del Carmen, a las 19:30 horas **MUESTRA DE VILLANCICOS "VILLA DE ALAR"** 

El martes 24 de diciembre, en la Iglesia de Ntra. Sra. del Carmen, a las 18 horas **Visita al BELEN** 

El sábado 28 de diciembre, en el Salón de Actos del E.U.M., a las 18:30 horas **GALA SAHARAUI**  Y a las 20:30 horas, en la Plaza del Café **GRAN CASTAÑADA**, Organizada por la Peña Gayumbos

El sábado 4 de enero, en el Centro de Día, a las 19 horas **CONCURSO DE POSTRES NAVIDEÑOS**

El domingo 5 de enero, en la Estación Ferrocarril Isabel II, a las 17:35 horas llegada de sus Majestades los Reyes Magos de Oriente, para continuar con la **CABALGATA DE REYES**, y a continuación en la Sala Polivalente escucharan en sus trono las peticiones de los niños

**Participa y "Viste Alar de Navidad"** 

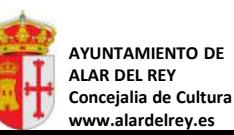

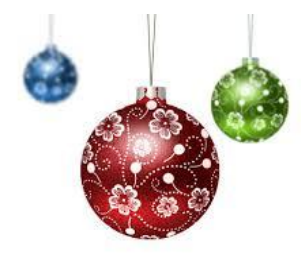

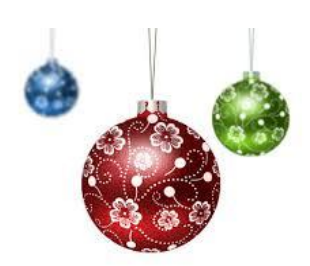